Set –I

Ans 1 fabs() math.h isalnum() ctype.h sqrt() math.h getch() conio.h **Note do not use #include< > with header file only name is required if you use that marks will be deducted**  $Q2$ . Line 3 **missing {** Correct code {<br>
Line 5 cout >> "Input an integer ?"; Correct code is cout  $\geq$  "Input an integer ?"; Correct code is cout Line 6 cin >>n and **n** not declared before use Correct code it should be declared in line 4 or before the use Line 9 cout<< "Sum="<<s<<endl; **s** not declared Correct code is cout<<"Sum="<<sum<<endl Q3. 1 3 5 7 9 11 **Same output with loop code** *while loop* **<b>for loop for loop** void main() void main()  $\{$  $int x=1$   $for(int x=1; x<=11x=x+2)$ **while**(x<=11) { { cout<<x<<endl; cout<<x<<endl; } }  $x=x+2;$  } }

- }
- Q4. **Comment**: Non executable statements of a C++ program are called Comments. Comments are also known as Remarks. A Comment is completely ignored by a compiler. No code is generated for a Comment.
	- **Single line Comment**: also known as C++ style Comments. Single Line Comment starts with pair of forward slash (//) and till the end of line is considered as a Comment. Examples of Single Line Comment are given below:

// single line comment

**Multi-line comment**: also known as C style comments. Multi-line comment start with forward slash and star (/\*) and with star and forward slash (\*/). Examples of Multi-Line Comment are given below:

> /\* multi-line comments comment in C style \*/

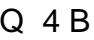

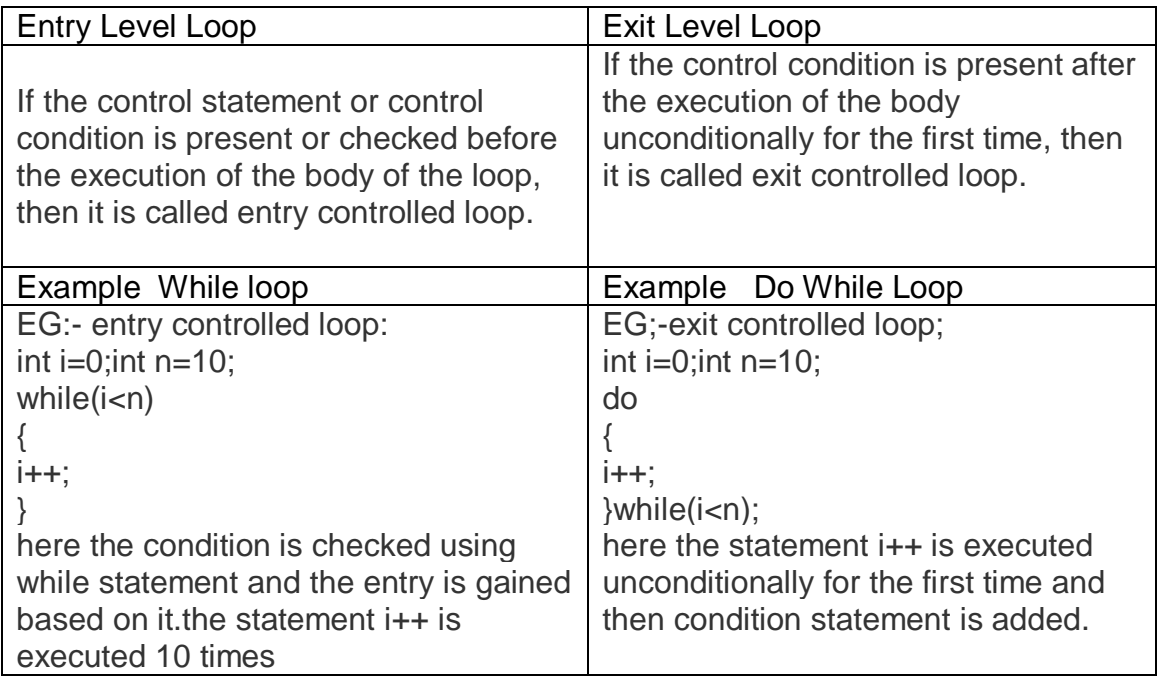

Q 4 C

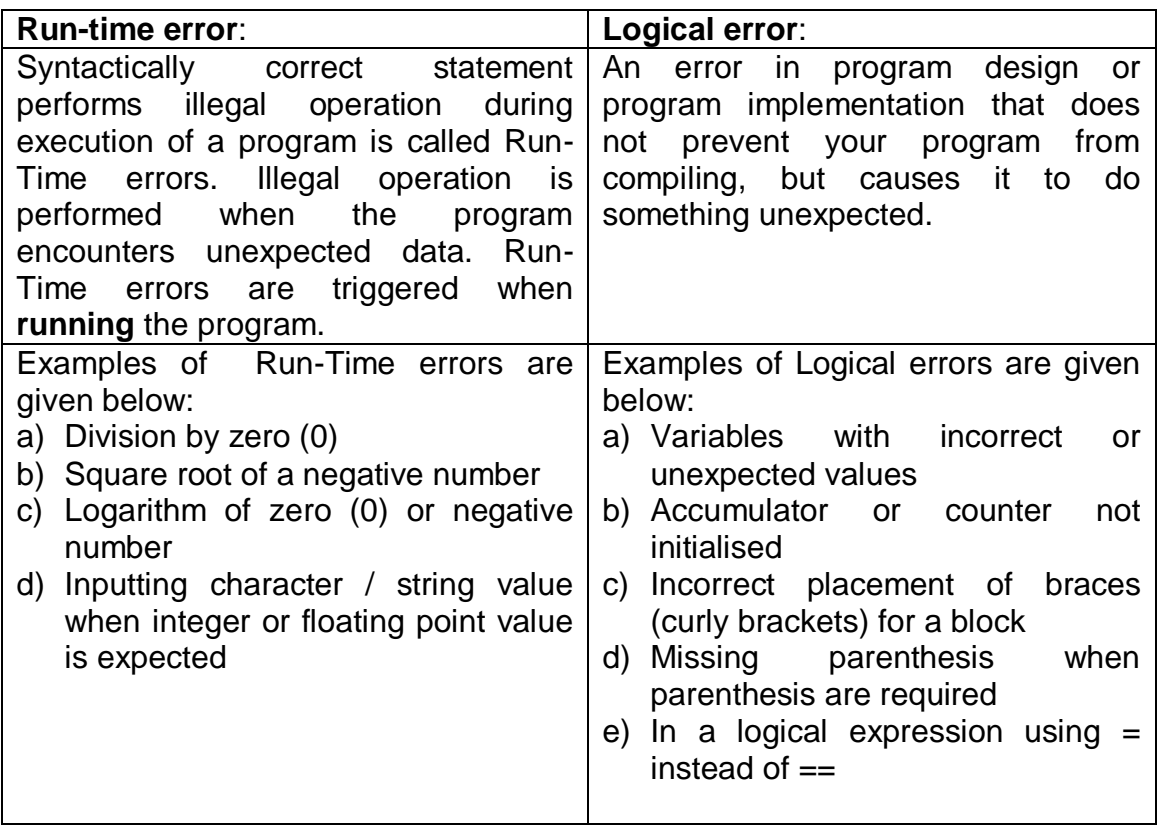

```
5(a) #include<iostream.h>
      void main()
     {
      int n, f=1,a=1;
      float x, sum=0.0,
      cout<<"Input an integer? ";cin>>n;
      cout << "input the value of x"; cin >>xwhile (a <= n)
      {
      f=f * a;
      p=p * x * x;sum=sum + p/f;
      a=a+1;
      }
      cout << "Sum of the Series = " << sum;
      }
5 (b) #include<iostream.h>
      void main()
      {
      int n;
      cout<<"Input an integer? ";cin>>n;
      int k=2, prime=1;
      while (k<n && prime==1)
      {
          if (n%k==0)
             prime=0;
          k++;}
      if (prime==1)
          cout<<n<<" Prime Number"<<endl;
      else
          cout<<n<<" Composite Number"<<endl;
        }
Q5 (c ) #include<iostream.h>
         void main()
      {
             int n, digit=0, sum=0, prod=1;
             cout<<"Input an integer? ";cin>>n;
             while (n!=0)
             {
             int r=n%10;
             if(r%2 = =0)
             sum+=r;
             else
             prod*=r;
             n/ = 10;
      }
      cout<<"Sum of Even digits="<<sum<<endl;
      cout<<"Product of odd digits="<<prod<<endl;
   }
```
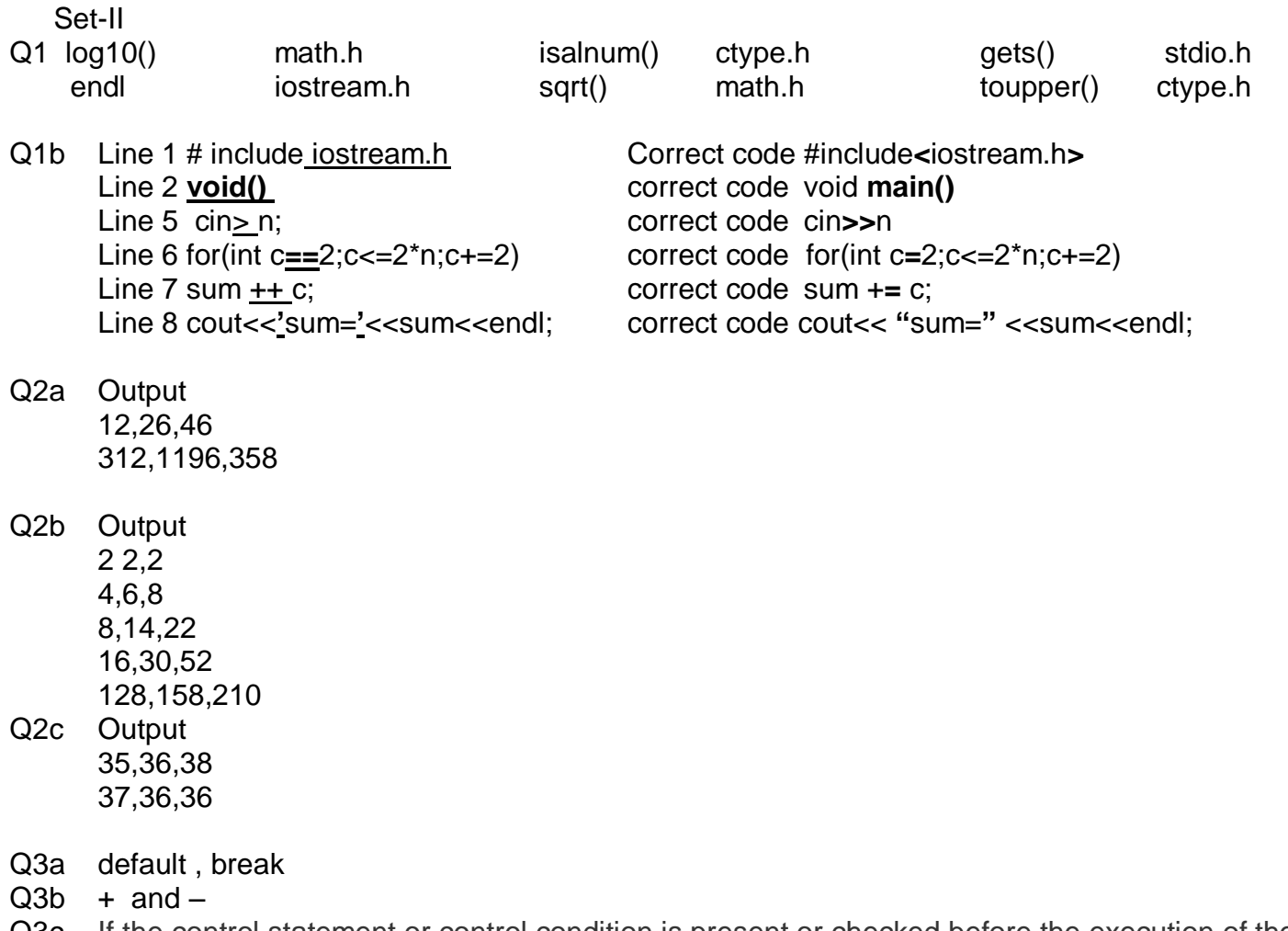

Q3c If the control statement or control condition is present or checked before the execution of the body of the loop, then it is called entry controlled loop. While loop is example of entry controlled loop

Q3d **Syntax error**: error committed when the syntax of the language (grammar of the language) is violated. Examples of Syntax errors are given below:

- a) Typographical mistakes
- b) Omitted semicolons or coma
- c) References to undeclared variables
- d) Wrong number or type of parameters passed to a function
- e) Call to undefined function

Syntax errors are detected by the compiler. Syntax errors are also known as **Compile-Time** errors because the errors are flagged by the compiler during compilation time

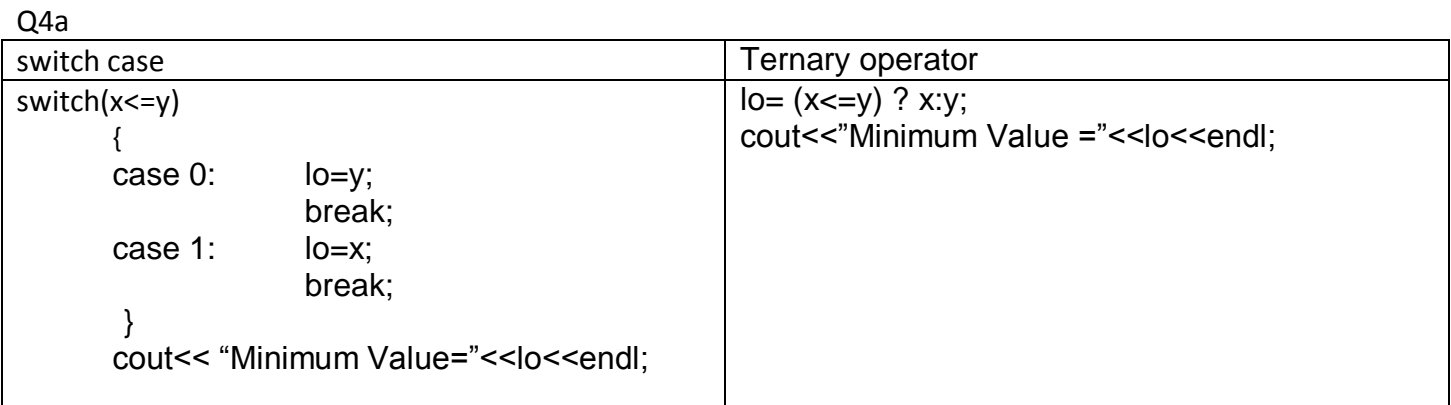

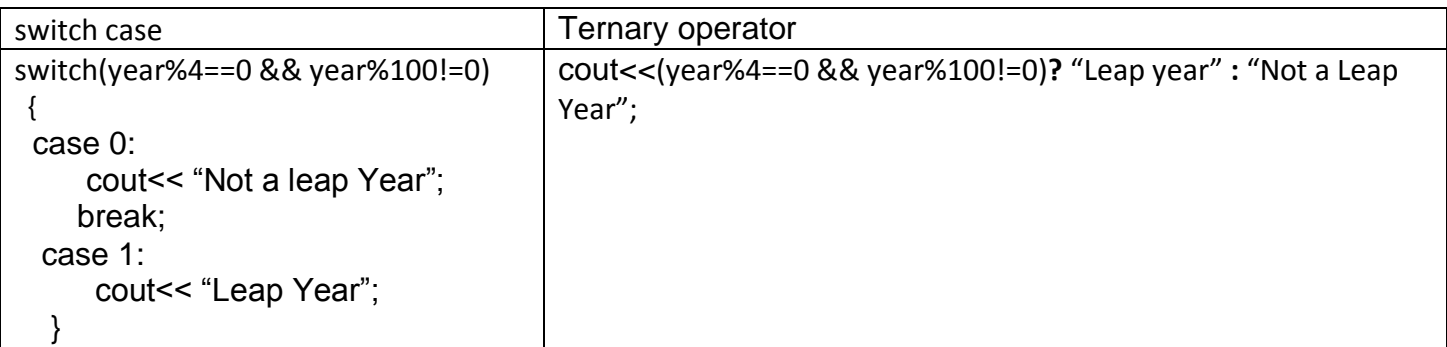

## 5 a) char **1 byte** int **4 bytes** float **4 bytes** double **8 bytes**

5b) float does not support any modifiers. Double support only long

5c) a) float or double b) int c)float or double d)float or double

- 4d)**Comment**: Non executable statements of a C++ program are called Comments. Comments are also known as Remarks. A Comment is completely ignored by a compiler. No code is generated for a Comment.
	- **Single line Comment**: also known as C++ style Comments. Single Line Comment starts with pair of forward slash (//) and till the end of line is considered as a Comment. Examples of Single Line Comment are given below:

// single line comment

**Multi-line comment**: also known as C style comments. Multi-line comment start with forward slash and star (/\*) and with star and forward slash (\*/). Examples of Multi-Line Comment are given below:

> /\* multi-line comments comment in C style

\*/

5e) **Typecasting**: converting data from one type to another type temporarily, inside the processor (CPU). Examples of Type casting are given below:

```
#include<iostream.h>
void main()
{
   int m, n;
   cout<<"Input 2 integers? ";
   cin>>m>>n;
   double r1=double(m)/n;
   double r2=(double)m/n;
   cout<<r1<<','<<r2<<endl;
}
```

```
6a) Try Yourself
6b) #include<iostream.h>
               void main()
              {
              int n, S1=0,S2=0, a=1;
              cout<<"Input an integer? ";cin>>n;
              while (a<=2*n-1)
                     {
                     S1=S1+a*a;
                     S2=S2+S1;
                     a=a+2;
                     }
              cout<<"Sum of Series is :"<<S2;
              }
6c) #include<iostream.h>
               void main()
    \left\{ \begin{array}{ccc} & & \\ & & \end{array} \right.int n, f=1,a=1;
              float x, sum=1.0, p=1.0,
              cout<<"Input an integer? ";cin>>n;
              cout << "input the value of x"; cin >>xp=x;
                     while (a <= n)
                     {
                     f=f * a;
                     p=p * x;
                     if(a\%2!=0){
                     sum=sum + p/f;
                     }
                     a=a+1;
                     }
              cout << "Sum of the Series = " << sum;
                }
   6d) #include<iostream.h>
              void main()
              {
              int n;
              cout<<"Input an integer? ";cin>>n;
              int t=n, s=0;
              while (n!=0)
              {
              int digit=n%10;
              s+=digit*digit*digit;
              n/ = 10;
              }
              if (s==t)
              cout<<t<<" Armstrong Number"<<endl;
              else
              cout<<t<<" Not Armstrong Number"<<endl;
              }
```
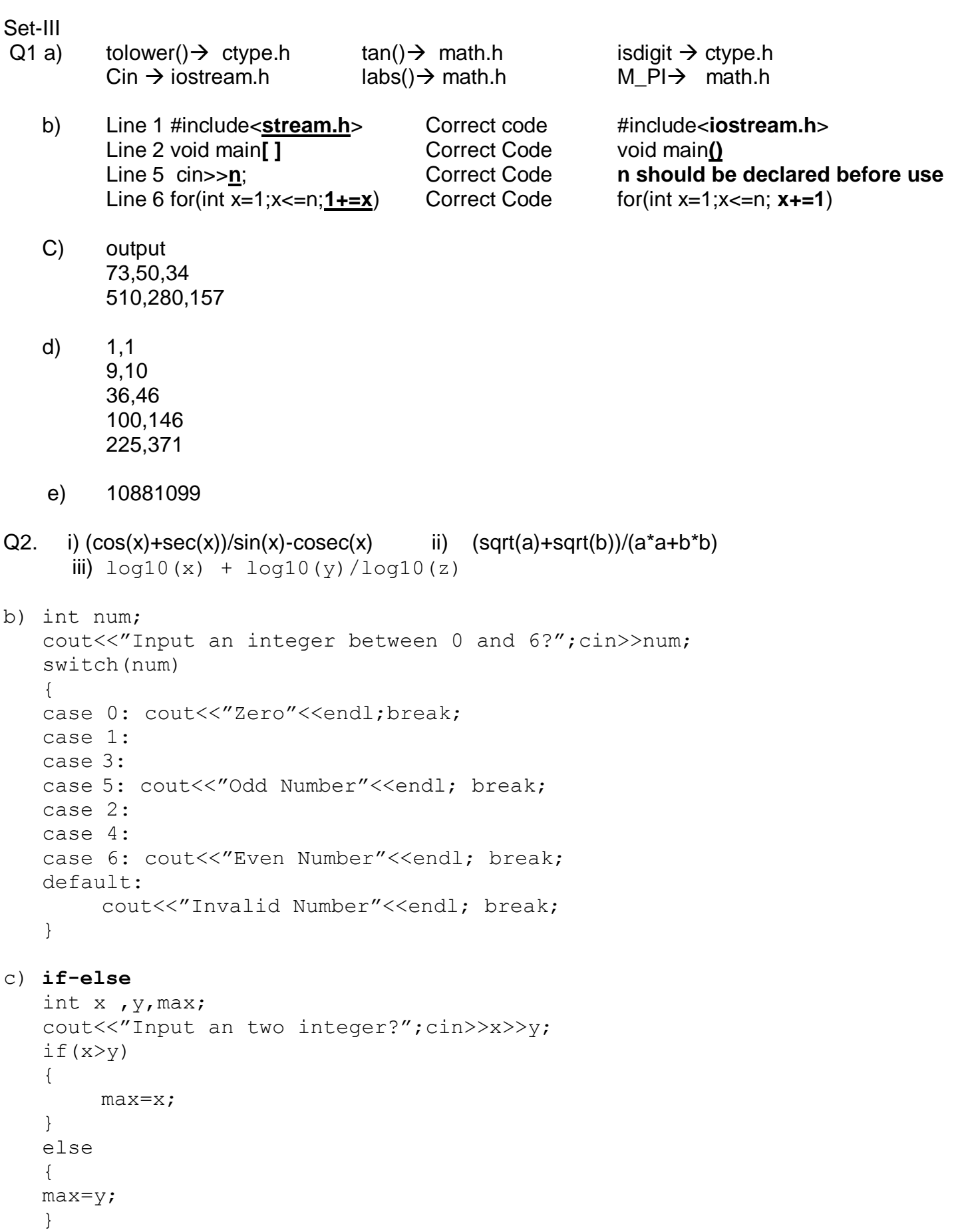

cout<<" Maximum Value ="<<max<<endl;

int x ,y,max; cout<<"Input an two integer?";cin>>x>>y;  $max=(x>y)$ ? x: y; cout<<" Maximum Value ="<<max<<endl;

```
d) int n, p=1;cout<<"Input an integer?";cin>>n;
   for(int c=1; c<=n; c++)
        p^*=c++;
   cout<<p<<endl;
```

```
i) if value of n = -7 output will 1 ii) if value of n = 5 output will 15
```
3 a) any three of below given rules

## **Rules for naming a C++ variable (identifier)**

- 1. Variable name should start with an **alphabet (letter) or an underscore.**
- 2. Variable name may contain more than one character. Second characters onwards we may use only alphabets or digit or underscore.
- 3. No special characters are allowed in a variable name except underscore.
- 4. A variable name in C++ is case sensitive. Uppercase and lowercase letters are distinct. Sum, sum, SUM and sUm are treated as four different variable names in C++.
- 5. A variable name cannot be a keyword.

**void**, **char**, **int**, **float**, **double**, **if** and **else** are incorrect variable names because they are keywords.

## b) three Incorrect Identifier are

- 1) **long** because it is a keyword
- 2) comp-sc Identifier can not contain any special character (-)
- 3) 2ndfloor identifier can not start with number
- 4) cell# Identifier can not contain any special character (#)

C) i) 30.0/4  $\rightarrow$  float/double ii) "30.4/4"  $\rightarrow$  String iii) 30/4  $\rightarrow$  int iv) '4'  $\rightarrow$  char

d) Mention Two Differences between data type float & type double

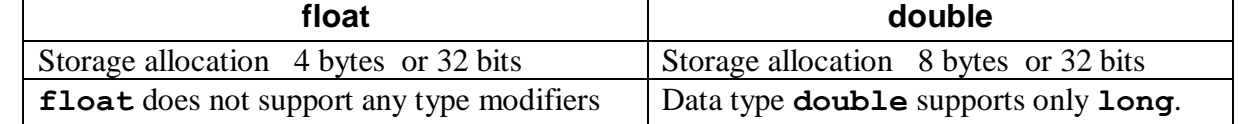

```
e) unsigned char A;
   signed char B;
   short int n1;
   long int n2;
   signed int n3;
   unsigned int n4;
```
Q4a) **Token:** Building block of a program is called a token. It is also called program element. Tokens of a C++ program can be classified as Keyword, Identifier, Constant, Operator, String and Comment.

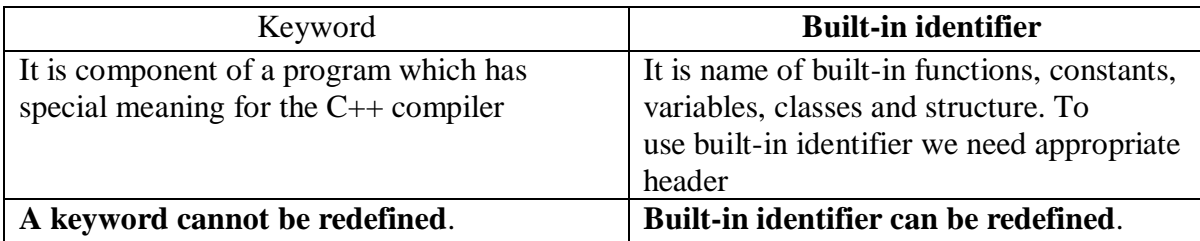

B) I) two unary operator other than  $+$  and  $-$  are  $++$  and  $-$ 

```
 II) RIGHT TO LEFT OPERATOR ?: (TERNARY OPEARTOR) UNARY OPERATOR + , - , !, ++, --
 III) && , ||
IV) ^*, \hat{i}, \hat{v}_0, ==, !=, <=,>=
```
c) **Typecasting**: converting data from one type to another type temporarily, inside the processor (CPU). Examples of Type casting are given below:

```
#include<iostream.h>
void main()
{
   int m, n;
   cout<<"Input 2 integers? ";
   cin>>m>>n;
   double r1=double(m)/n;
   double r2=(double)m/n;
   cout<<r1<<','<<r2<<endl;
}
```
- D ) I) mychar  $=$  '0' && myhar  $\leq$  '9'
	- ii) number%2!=0  $&$  number%5!=0
	- iii) marks> 0 && marks<100
	- iv) alpha= 'A' || alpha= 'E' || alpha= 'I' || alpha= 'O' || alpha= 'U'

**Note: Do not use if else statement to show the logical expression marks will be cut if used with if –else only logical statement should be written like above**

```
If(mychar>=0 && myhar <= 9) is worng way and marks will be cut 
Correct way is writing simply mychar >= 0 && myhar <= 9
```

```
Q5 a) #include<iostream.h>
     #include<conio.h>
     void main()
     {
     int local,INT, ibill,bill;
     cout<<"Enter the No of Local Calls:";
     cin>>local;
     cout<<"Enter the No of International Calls:";
     cin>>INT;
     ibill=INT*50;
     if(local>0 && local<=100)
     bill=250;
     else if(local>100 && local<=250)
     bill=250+(local-100)*3 +10;
     else if(local>250 && local<=500)
     bill=250+ 150*3 +(local-250)*4+ 25;
     else if(local>500)
     bill=250+ 150*3 + 250*4+ (local-500)*5 +75;
     else
     cout<<" ERROR";
     cout<<" YOUR LOCAL CALL AMOUNT IS--> "<<br/>bill<<endl;
     cout<<" YOUR INTERNATIONAL CALL AMOUNT IS--> "<<ibill<<endl;
     cout<<" YOUR MONTHLY BILLT IS--> "<<bill+ibill;
     getch();
     }
     b) #include<iostream.h>
         #include<math.h>
         void main()
         { 
         double a, b, c;
         cout<<"Coefficient of x^2? "; cin>>a;
         cout<<"Coefficient of x ? "; cin>>b;
         cout<<"Constant Term ? "; cin>>c; 
         double d=b*b-4*a*c;
         if (d == 0){ 
         double x=-b/(2^*a);
         cout<<"Real and equal roots"<<endl;
         cout<<"Two root are "<<x<<" and "<<x<<endl; 
         }
         else
         if (d>0)
         { 
         double x1=(-b+sqrt(d))/(2*a), x2=(-b-sqrt(d))/(2*a);
         cout<<"Real and distinct roots"<<endl;
         cout<<"Two root are "<<x1<<" and "<<x2<<endl; 
         }
         else
         cout<<"Complex roots"<<endl;
         }
```

```
c) #include<iostream.h>
        #include<math.h>
        void main()
        { 
        int n;
        double x, s=1, p=1, f=1;cout << " Enter the Value of x?"; cin >> x;
        cout<<" Enter the Value of n?";cin>>n;
        for (int k=2; k <= 2<sup>*</sup>n; k + = 2)
        {
        p^* = x;
        f^*=k*(k-1);
        s+=p/f;}
     d) #include<iostream.h> 
        void main()
        { 
        int n;
        cout<<"Input an integer? ";cin>>n;
        int t=n, m=0;
        while (n!=0)
        { 
        m=10*m+n%10;
        n/ = 10;
        }
        if (t == m)cout<<t<<" Palindromic integer"<<endl;
        else
        cout<<t<<" Not Palindromic integer"<<endl;
        }
 10) #include<iostream.h> 
       void main()
       { 
       } 
       int n, digit=0;
       cout<<"Input an integer? ";cin>>n; 
       int t=n;
       while (n!=0)
       { 
       int r=n%10;
       digit++; 
       n/ = 10;
       }
       cout<<"Inputted Number is="<<t<<endl;
       cout<<"number of digits="<<digit<<endl;
       }
```

```
11) #include<iostream.h> 
        void main()
        { 
        } 
        int n, s=0;
        cout<<"Input an integer? ";cin>>n; 
        int t=n;
        while (n!=0)
        { 
       int r=n%10;
        s=s+r;
        n/ = 10;
        }
        cout<<"Inputted Number is="<<t<<endl;
        cout<<"sum of digits="<<s<<endl;
        }
12) #include<iostream.h> 
        void main()
        { 
        } 
        int n, s=0;
       cout<<"Input an integer? ";cin>>n; 
        int t=n;
        while (n!=0)
        { 
        int r=n%10;
        s=s+r*r;
        n/ = 10;
        }
       cout<<"Inputted Number is="<<t<<endl;
        cout<<"sum of square of digits="<<s<<endl;
        }
13) #include<iostream.h> 
        void main()
        { 
        } 
        int n, s=0;
        cout<<"Input an integer? ";cin>>n; 
        int t=n;
        while (n!=0)
        { 
        int r=n%10;
        s=s+r*r*r;
        n/ = 10;
        }
        cout<<"Inputted Number is="<<t<<endl;
       cout<<"sum of cube of digits="<<s<<endl;
        }
```

```
14) #include<iostream.h> 
        void main()
        { 
        } 
        int n, p=1;
        cout<<"Input an integer? ";cin>>n; 
        int t=n;
        while (n!=0)
        { 
        int r=n%10;
        s=s*r;n/ = 10;
        }
        cout<<"Inputted Number is="<<t<<endl;
        cout<<"Product of digits(including 0)="<<s<<endl;
        }
15) #include<iostream.h> 
        void main()
        { 
        } 
        int n, p=1;
        cout<<"Input an integer? ";cin>>n; 
        int t=n;
        while (n!=0)
        { 
        int r=n%10;
        if(r!=0)
        {
        s=s*r;
        }
        n/=10;
        }
        cout<<"Inputted Number is="<<t<<endl;
        cout<<"Product of digits(excluding 0)="<<s<<endl;
        }
16) #include<iostream.h> 
        void main()
        { 
        } 
        int n, 
        double s=0;
        cout<<"Input an integer? ";cin>>n; 
        int t=n;
        while (n!=0)
        { 
        int r=n%10;
        if(r!=0)
        {
        s = s + 1/r;
        }
        n/=10;
```

```
}
        cout<<"Inputted Number is="<<t<<endl;
        cout<<"sum of reciprocal of digits(excluding 0)="<<s<<endl;
        }
19) #include<iostream.h> 
     void main() 
     {
     int n; 
     cout<<"Input an integer? ";cin>>n;
     int t=n, s=0;
     while (n!=0)
     {
     int digit=n%10;
     s+=digit*digit*digit;
     n/ = 10;
     }
     if (s==t)cout<<t<<" Armstrong Number"<<endl;
     else
     cout<<t<<" Not Armstrong Number"<<endl;
     }
20 #include<iostream.h>
     void main() 
     {
     int n; 
     cout<<"Input n? "; cin>>n;
     int f1=1, f2=1; 
     cout<<f1<<endl;
     cout<<f2<<endl; 
     for (int k=3; k<=20; k++) //
     { 
     } 
     int f3=f1+f2;
     cout<<f3<<endl;
     f1 = f2;
     f2 = f3;
     cout<<s<<endl;
     }
22) #include<iostream.h> 
     void main() 
     {
     int n; 
     cout<<"Input an integer? ";cin>>n;
     int k=2, prime=1;
     while (k<n && prime==1)
     {
     if (n%k==0) 
     prime=0;
     k++; 
     }
```

```
if (prime==1) 
cout<<n<<" Prime Number"<<endl;
else
cout<<n<<" Composite Number"<<endl;
}
```